#### **Informe final\* del Proyecto JM071 Mapas de distribución de las aves terrestres nativas de Mesoamérica**

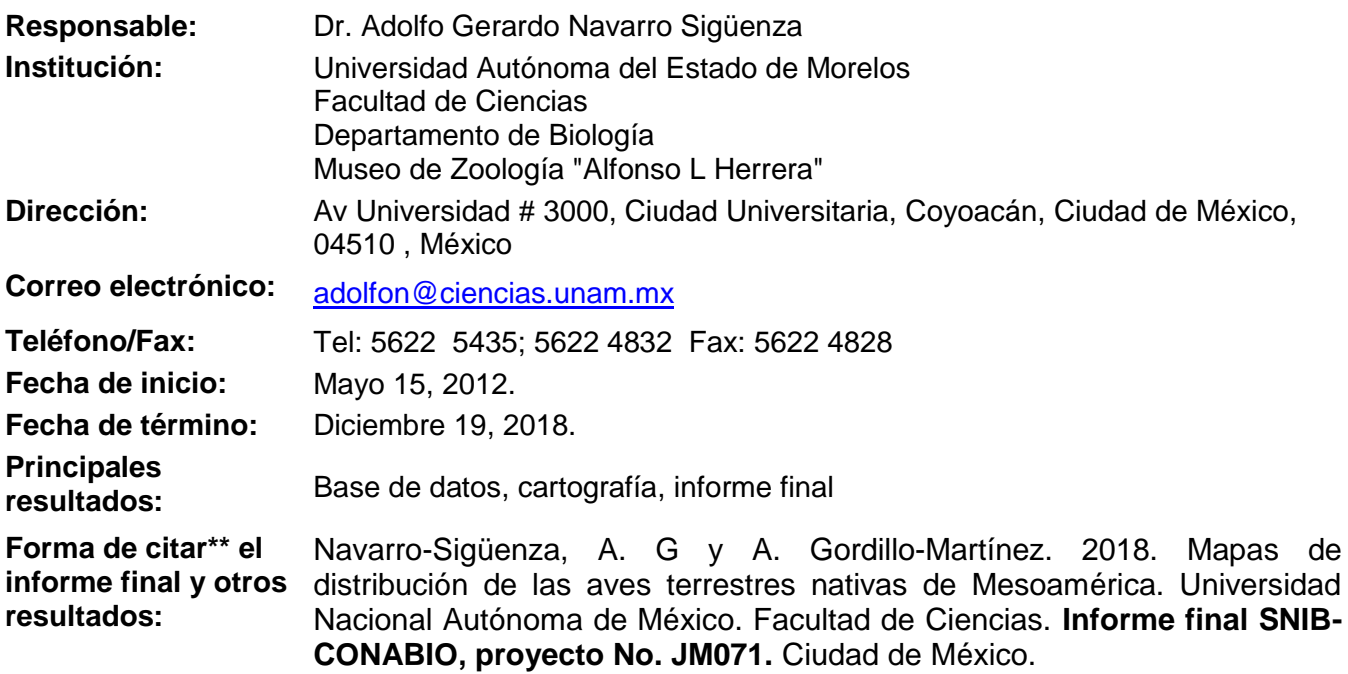

### **Resumen:**

-

La presente propuesta tiene como objetivo el realizar aproximadamente 1200 modelos de distribución potencial que representen la distribución estacional y la equivalencia en dos sistemas taxonómicos en uso, de las especies de aves terrestres nativas de Mesoamérica (concebida aquí como el área que comprende México y Centroamérica hasta Panamá), utilizando el algoritmo de predicción GARP y generando mapas en formato raster con resolución de 1 km2. Esta propuesta además pretende generar esos mapas con base en una multitud de puntos de ocurrencia obtenidos de colecciones científicas, datos observacionales disponibles en Web, datos bibliográficos recientes y trabajo de campo original del personal del Museo de Zoología. Por ello, este proyecto también generará importantes bases de datos complementarias de presencia de la avifauna en la región. La presente propuesta tiene como objetivo el realizar aproximadamente 1200 modelos de distribución potencial que representen la distribución estacional y la equivalencia en dos sistemas taxonómicos en uso, de las especies de aves terrestres nativas de Mesoamérica (concebida aquí como el área que comprende México y Centroamérica hasta Panamá), utilizando el algoritmo de predicción GARP y generando mapas en formato raster con resolución de 1 km2. Esta propuesta además pretende generar esos mapas con base en una multitud de puntos de ocurrencia obtenidos de colecciones científicas, datos observacionales disponibles en Web, datos bibliográficos recientes y trabajo de campo original del personal del Museo de Zoología. Por ello, este proyecto también generará importantes bases de datos complementarias de presencia de la avifauna en la región.

 $\_$  ,  $\_$  ,  $\_$  ,  $\_$  ,  $\_$  ,  $\_$  ,  $\_$  ,  $\_$  ,  $\_$  ,  $\_$  ,  $\_$  ,  $\_$  ,  $\_$  ,  $\_$  ,  $\_$  ,  $\_$  ,  $\_$  ,  $\_$  ,  $\_$  ,  $\_$  ,  $\_$  ,  $\_$  ,  $\_$  ,  $\_$  ,  $\_$  ,  $\_$  ,  $\_$  ,  $\_$  ,  $\_$  ,  $\_$  ,  $\_$  ,  $\_$  ,  $\_$  ,  $\_$  ,  $\_$  ,  $\_$  ,  $\_$  ,

\* El presente documento no necesariamente contiene los principales resultados del proyecto correspondiente o la descripción de los mismos. Los proyectos apoyados por la CONABIO así como información adicional sobre ellos, pueden consultarse en [www.conabio.gob.mx](http://www.conabio.gob.mx/)

\*\* El usuario tiene la obligación, de conformidad con el artículo 57 de la LFDA, de citar a los autores de obras individuales, así como a los compiladores. De manera que deberán citarse todos los responsables de los proyectos, que proveyeron datos, así como a la CONABIO como depositaria, compiladora y proveedora de la información. En su caso, el usuario deberá obtener del proveedor la información complementaria sobre la autoría específica de los datos.

# **INFORME FINAL**

# **Proyecto JM071: MAPAS DE DISTRIBUCIÓN DE LAS AVES TERRESTRES NATIVAS DE MESOAMÉRICA.**

# **DATOS GENERALES**

**Responsable:** Dr. Adolfo G. Navarro Sigüenza

**Corresponsable**: Biól. Alejandro Gordillo Martínez

### **Participantes**

Dr. César Antonio Ríos Muñoz Dr. Andrew Townsend Peterson M. Sc. Claudia Renata Gutiérrez Arellano M. Sc. Tania Kobelkoski Vidrio M. Sc. Daniel Méndez Aranda M. en C. Arturo Olvera Vital M. en C. Aura Libertad Puga Caballero Biól. Jatziri Alejandra Calderón Chávez Biól. Luis Enrique Sánchez Ramos MVZ Gerardo Espinosa Garrido

#### **Instituciones participantes**:

Museo de Zoología "Alfonso L. Herrera", Departamento de Biología, Facultad de Ciencias, UNAM.

Division of Ornithology, Biodiversity Institute, University of Kansas.

**Correo electrónico del responsable:** [adolfon@ciencias.unam.mx](mailto:adolfon@ciencias.unam.mx)

# **ÍNDICE**

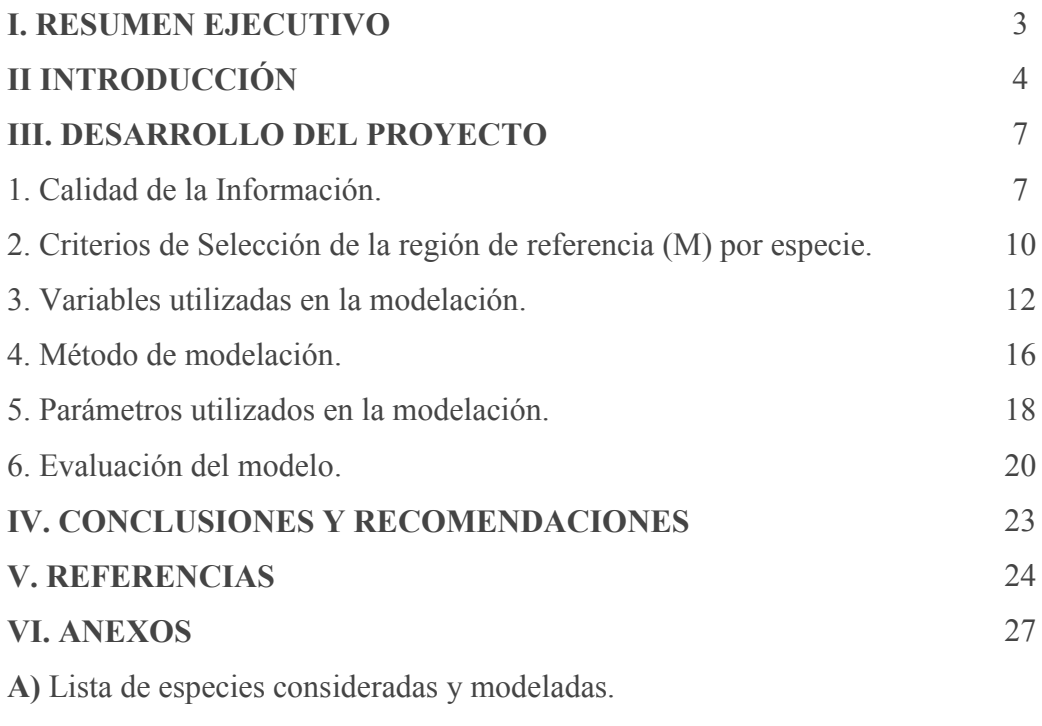

**B)** Control de calidad y perfil ambiental por especie.

#### **I. RESUMEN EJECUTIVO**

El presente proyecto tuvo como principal objetivo la obtención de modelos de distribución potencial de aproximadamente 1200 especies de aves terrestres nativas (residentes y migratorias) de Mesoamérica, región definida en este estudio como el área que comprende todo México y Centroamérica hasta Panamá. Se utilizó el algoritmo de predicción GARP (basado en OpenModeller) y se generaron mapas en formato raster con resolución de 1 y 1.3 km<sup>2</sup>, la mayor parte de ellos, y unos cuántos mapas a 2.3 y 3.6 km<sup>2</sup> que representan la distribución estacional con el sistema taxonómico propuesto por el International Ornithological Committee (IOC). Los mapas se generaron con base en una multitud de puntos de ocurrencia obtenidos principalmente de colecciones científicas, datos observacionales disponibles en Web, y datos bibliográficos recientes y del trabajo de campo realizado por personal del Museo de Zoología. Como resultado de este proyecto también se logró conseguir importantes datos de la avifauna en la región, con lo que se complementó y actualizó el banco de mapas de aves que ya se tienen en CONABIO. En el proyecto se lograron generar 1155 modelos, correspondiente a la distribución de 1115 especies, tanto residentes (870 especies) como migratorias (285 especies), es decir, cerca del 93% de las especies que se calculó que se podría modelar y que se comprometieron en el Convenio.

# **II. INTRODUCCIÓN**

Tradicionalmente, los análisis de distribuciones geográficas de los organismos se basaron en el mapeo localidades individuales y registros puntuales de las especies. Esto en cierto modo limita el conocimiento de la distribución de los taxones, pues para la mayoría de las especies se carece de un número adecuado de especímenes colectados o de observaciones fidedignas. Por lo tanto, nuestro conocimiento a menudo es incompleto y fragmentario (Peterson et al. 1998), y se requiere de una multitud de métodos disponibles (e. g. Espinosa-Organista et al. 2002) para delinear con más certeza la distribución de un taxón.

Una alternativa para este problema ha sido discutida por varios autores (Noss 1983, Pulliam & Dunning 1997, Lloyd & Palmer 1998, Carroll et al. 1999, Manel et al. 1999, Cowley et al. 2000), que han resaltado que la relación entre las condiciones ambientales y las localidades conocidas--el nicho ecológico--de un taxón puede ser una forma de explicar los patrones distribucionales. Sin embargo, dado el inmenso esfuerzo que implica conocer a detalle los requerimientos de hábitat particulares de cada especie, se han desarrollado nuevos algoritmos y herramientas informáticas. Estos nuevos algoritmos y herramientas permiten generan distribuciones potenciales basadas en un conjunto de registros individuales de una especie, relacionados con las variables ambientales presentes en dichas localidades (Carroll et al. 1999, Manel et al. 1999, Cowley et al. 2000) y han probado ser más precisos. La posibilidad de construir mapas de la distribución de las especies, llenando huecos de conocimiento y muestreo, aumenta enormemente las potencialidades de análisis e interpretación en biogeografía, ecología y biología de la conservación (Peterson et al. 2011). Los modelos de nicho ecológico se han desarrollado como una herramienta de la informática de la biodiversidad (Soberón & Peterson 2004), siendo ampliamente utilizados en distintos campos del conocimiento biológico, desde trabajos meramente descriptivos (p. ej. Nix 1986) hasta la validación de escenarios evolutivos con base en las condiciones ambientales a las cuáles están respondiendo las especies (Warren et al. 2008, 2010).

Existen varios algoritmos que permiten obtener los modelos de nicho ecológico de las especies y se basan en diferentes aproximaciones matemáticas (Guisan & Zimmermann 2000). Sin embargo, todos parten de la idea de representar el nicho ecológico de las especies (Hutchinson 1957, 1959, Soberón 2007). De manera general, la elaboración de los modelos se realiza partiendo de un escenario geográfico del cual se tiene información puntual y georreferenciada de la especie, y una serie de coberturas ambientales que representan las condiciones ambientales importantes en la delimitación del nicho de las especies. Por medio de algoritmos (p. ej. GARP y Maxent) se recrean estas condiciones ambientales, para posteriormente representar esas condiciones de nicho en el espacio geográfico (Peterson 2003, Martínez-Meyer 2005).

El algoritmo genético de producción de conjuntos de reglas (GARP) (Stockwell & Peters 1999) es uno de los algoritmos más utilizados en la elaboración de los modelos de nicho. Aunque se han desarrollado otros métodos, como los basados en máxima entropía (Phillips et al. 2006) y algunos autores aseguran que es uno de los mejores métodos (Elith et al. 2006), la cantidad de literatura y lo robusto de los métodos han demostrado que GARP es un algoritmo eficiente y que logra minimizar el sesgo producido por irregularidad de los datos biológicos (Peterson et al. 2007). Además, hay que considerar que la forma en que se suelen evaluar los modelos (área bajo la curva ROC) (Lobo et al. 2008) ha puesto a discusión la supuesta mejoría de Maxent con respecto a GARP (Peterson et al. 2008).

Para la elaboración de modelos es necesario considerar que la información biológica sea adecuada y suficiente, ya que ésta es utilizada para ser contrastada con la información ambiental (Navarro-S. et al. 2003). Es importante señalar que la información biológica es fragmentaria y no representa un muestreo homogéneo sobre el área en la cual se realizarán los modelos. Frecuentemente, se encuentran sesgos asociados a los sitios de la colecta de datos (Navarro-S et al. 2003, Kadmon et al. 2004), y por esta razón, la generación o compilación de nueva información biológica proporciona a los modelos una mejor representatividad, no solo geográfica, sino también ecológica, ampliando la gama de condiciones que pueden utilizar las especies. Las diferencias en los resultados utilizando diferente número de registros ha demostrado que, al incrementar los datos biológicos en la creación del modelo, mejora el desempeño de los algoritmos, ya que disminuye la variabilidad que afecta la exactitud de los modelos (Stockwell & Peterson 2002, Hernández et al. 2006, Wisz et al. 2008). Además, con mayor información biológica es posible contar con una mejor validación, ya que se cuenta con datos de prueba totalmente independientes a los datos utilizados para generar el modelo (Pearson et al. 2007, 2011).

En cuanto a la información ambiental, existen distintos tipos de información que pueden ser utilizados en la generación de los modelos de nicho (Rodríguez et al. 2007). Dada la disponibilidad de la información y la relevancia a macro escala, las variables climáticas representan una buena aproximación de las condiciones ambientales requeridas por las especies (Nix 1986). Por esta razón se ha preferido la utilización de coberturas derivadas de información climática utilizando tradicionalmente 19 variables bioclimáticas derivadas de temperatura y precipitación (Hijmans et al. 2005, Téllez et al. 2011). En muchos casos, la información climática se ha acompañado de información topográfica, con la finalidad de incluir variables que pudieran complementar la información (proyecto Hydro1k,

# [http://eros.usgs.gov/#/Find\\_Data/Products\\_and\\_Data\\_Available/gtopo30/hydro\)](http://eros.usgs.gov/#/Find_Data/Products_and_Data_Available/gtopo30/hydro).

Este proyecto tuvo como objetivo mejorar y actualizar el ejercicio previo que se hizo a través de apoyo de CONABIO (Proyecto CE015), en el que se modelaron las distribuciones de la gran mayoría de las especies de aves de México. Estos mapas están disponibles en la web a través del portal de información geográfica de CONABIO y son ampliamente utilizados. Sin embargo, en los últimos años ha habido un incremento extraordinario de información disponible en la red, a través de diversos portales que contienen información de ejemplares en museos (ORNIS-GBIF; [http://www.ornisnet.org/,](http://www.ornisnet.org/) http://www.gbif.org/), como observacionales (eBirdAVerAves; [http://ebird.org/content/ebird/\)](http://ebird.org/content/ebird/). Esto representó una gran oportunidad de generar mejores modelos de distribución, utilizando además prácticas de modelado más actuales. Por ejemplo, una gran proporción de las especies de aves extienden su distribución fuera de los límites territoriales de México, y una buena práctica consiste en modelar la distribución completa de las especies.

Nos enfocamos a las aves terrestres (residentes y migratorias) porque tenemos datos ecológicos y de registros puntuales de buena resolución, además de que el grupo de trabajo tiene la capacidad para detectar posibles errores e imprecisiones en las bases de datos en línea. Esta nueva generación de modelos de distribución de las aves de México será sin duda de gran utilidad para mejorar el conocimiento de la diversidad de este grupo, así como para generar información útil para su conservación y uso.

### **III. DESARROLLO DEL PROYECTO**

# **1.- Calidad de Información**

#### *Lista de especies*

Las especies analizadas se encuentran en el Anexo A, y corresponden a 1261 especies de aves terrestres nativas de Mesoamérica, cuya distribución abarca total o parcialmente el área de estudio de acuerdo a AOU (Chesser et al. 2011). De esta lista fueron eliminadas del análisis todas las especies dulceacuícolas, marinas y costeras, así como especies introducidas, extintas y cuya ocurrencia en el área es accidental o marginal (por ejemplo, especies que se distribuyen en el área solamente en el extremo este de Panamá, pero cuya distribución total abarca gran parte de Sudamérica). Aproximadamente 460 especies están restringidas a una sola región (México o Centroamérica) y un buen porcentaje de estas son endémicas a Mesoamérica. El resto de las especies se comparten entre dos o tres regiones. Las especies no incluidas aparecen con el número 0 en la columna MODELO del Anexo A.

Se realizó una búsqueda de la lista actualizada de las aves del mundo de acuerdo con la taxonomía a nivel de especie del International Ornithological Committee (IOC; Gill, F. & D. Donsker 2012). Se utilizó esta auotoridad taxonómica ya que la consideramos más adecuada en su resolución; es menos tradicional y describe de mejor manera las diferencias evolutivas en un contexto nomenclatural, además que se actualiza continuamente. A diferencia del checklist de la American Ornithologists' Union AOU (http://checklist.aou.org/), la IOC incluye los cambios taxonómicos más recientes y las especies recién descritas. A partir de esa lista general se hizo un recorte para generar una lista de las aves de las Américas (4377 especies). De ahí, se hizo una segunda selección para tener el listado final de especies de las cuales se elaboraron los mapas (Anexo A).

Hicimos la recopilación de datos de ocurrencia para poder elaborar los mapas con el mayor número de localidades disponible por especie. Compilamos un total de más de dos millones de registros puntuales, provenientes de distintas fuentes, para las 1115 especies para las que se elaboraron modelos de distribución (Cuadro 1 y en el Anexo A aparecen en la columna MODELO con el número 1).

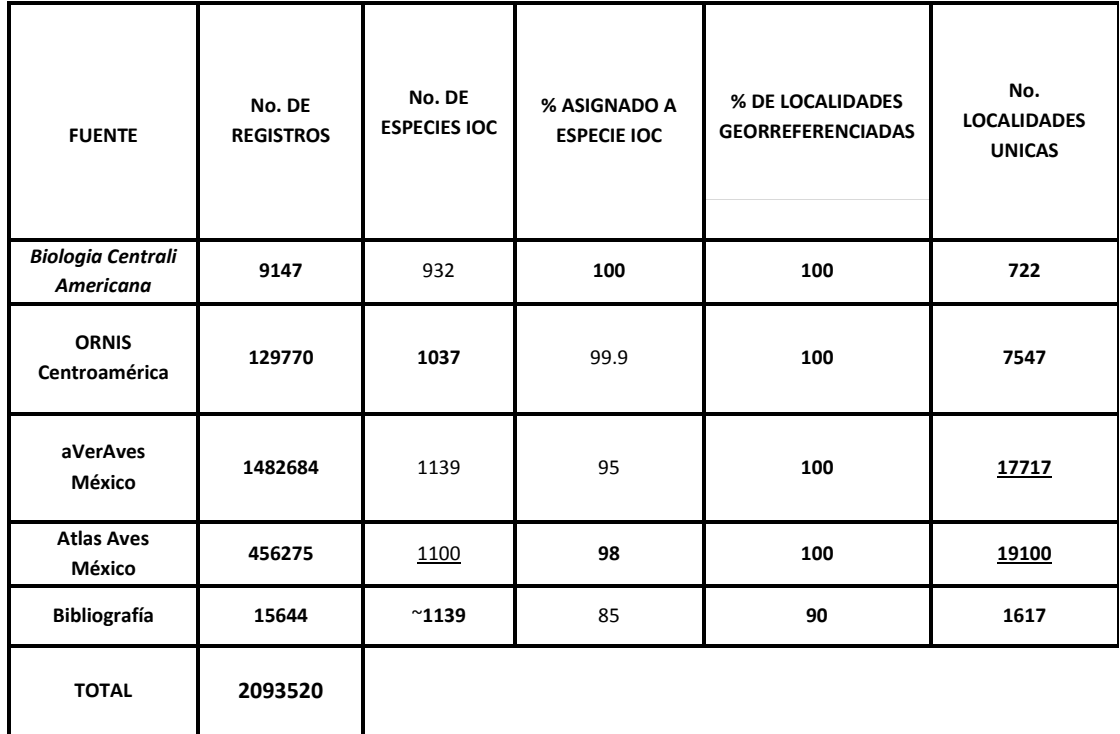

**Cuadro 1.** Resumen de los datos primarios obtenidos de varias fuentes y utilizados para generar los modelos.

Por otro lado, obtuvimos datos del Atlas de las aves de México (Navarro-S et al. 2003) que incluye información primaria de más de 80 fuentes de datos, que ya han sido georreferidas y editadas por nosotros. Esta fuente de datos se utilizó para hacer los modelos con las combinaciones únicas de especie-localidad (latitud/longitud decimales)-estatus migratorio.

También obtuvimos los datos crudos del proyecto *Iniciativa aVerAves* (http://www.conabio.gob.mx/otros/nabci/doctos/a\_ver\_aves.html), los cuales primero se filtraron, eliminando aquellos que no son válidos de acuerdo al grupo de revisores de los registros que se suben al sistema. De ese primer filtro, hicimos una selección especie por especie, con el fin de detectar errores e inconsistencias con base en los patrones conocidos de distribución de las especies. También detectamos los posibles errores generados por cambios taxonómicos, basados en nuestro conocimiento experto acerca de la probabilidad de que una especie pueda ser confundida con otra, cuando la identificación es hecha por personas no entrenadas. Para hacer los modelos utilizamos también las combinaciones únicas de especie-localidad (latitud/longitud decimales) estatus migratorio.

Del sistema ORNIS (ornisnet.org), obtuvimos los registros curatoriales en colecciones científicas de aves que abarcaron todos los países de Centroamérica. Esos datos se depuraron geográfica y taxonómicamente, se procesaron y en su mayor parte fueron georreferidos. Para hacer los modelos usamos también las combinaciones únicas de especie-localidad (latitud/longitud decimales)-estatus migratorio.

Es importante resaltar que consultar fuentes como la bibliografía especializada es una de nuestras prioridades de captura de datos primarios. Revisamos los últimos 10 años de la base de datos de *Bibliografía de las aves de México*, proyecto que desarrollamos en el Museo de Zoología, y que contiene cerca de 7000 referencias. Se capturaron datos puntuales de colecta y observación de aves, de modo que tenemos la información relevante reciente sobre el taxón en el país. De la misma manera, realizamos la captura de registros de aves de Centroamérica proveniente de la bibliografía más importante de la región, empezando por los trabajos clásicos de monografías nacionales y regionales. Finalizamos la captura de la fuente más importante de registros históricos, la *Biologia Centrali Americana* (Salvin y Godman 1879-1904), que proveyó más de 9000 registros históricos para Centroamérica. Esta información complementa los datos que ya se tenían para México, y que están contenidos en el Atlas). Estos son datos fueron valiosos para complementar los sets de información de la región.

# *Especies migratorias*

Los registros puntuales de las especies migratorias fueron complementados utilizando el sistema ORNIS (ornisnet.org) y el Canadian Breeding Bird Survey para obtener datos de Estados Unidos y Canadá, respectivamente. Los datos se depuraron geográfica, taxonómica y temporalmente.

Las distribuciones a modelar correspondieron a especies migratorias Neotropicales. Estas se caracterizan por reproducirse en Canadá, Estados Unidos y el norte de México durante el verano (temporada de reproducción), y pasar el invierno en México, Centroamérica o Sudamérica (temporada de invierno). Por lo tanto, para modelar la distribución durante la temporada de reproducción se utilizaron los registros correspondientes a los meses mayo, junio y julio. Por su parte, la temporada de invierno incluyó registros de los meses noviembre, diciembre, enero y febrero.

Se realizó la modelación de distribución de aquellas especies que durante una o ambas temporadas se encuentran en el área de estudio. Las especies migratorias que se distribuyen total o parcialmente en el área tanto en verano como en invierno tienen asociados el modelo de distribución correspondiente a una de las temporadas, y en algunos casos, a las dos temporadas (e.g., *Buteo swainsoni-verano*, *Buteo swainsoniinvierno*) (Anexo A).

Los registros de especies que presentan tanto poblaciones migratorias como residentes (e. g. *Falco peregrinus*), fueron modeladas como migratorias, a fin de conseguir un modelo de distribución representativo para la especie en una temporada dada. Por lo tanto, se consideraron los datos de poblaciones residentes registrados sólo durante la temporada correspondiente. En total se generaron 285 modelos para a 245 especies migratorias y 870 modelos para especies residentes (un modelo por especie).

Se revisó y depuró la base de datos de acuerdo con la ubicación geográfica de la especie, para evaluar: la consistencia de la distribución, la temporalidad, la carencia de datos y la nomenclatura taxonómica, eliminándose los registros que se encontraban fuera del área de distribución de la especie (i.e. registros erróneos) y de la temporalidad establecida. Después, se elaboró un dato geográfico de la distribución de la especie en formato shapefile, representada por los puntos previamente organizados en la base datos.

# **2.- Criterios de selección de la región de referencia (M) por especie**

Para generar los modelos de especies residentes como migratorias se utilizó el mismo criterio de selección de la región de referencia (M). Se definió una M por especie creando una cobertura con base en la combinación de las propuestas de las Ecorregiones de la Comisión para la Cooperación Ambiental (CCA 1997) y del Fondo Mundial para la Naturaleza (Olson et al. 2001). A partir de estas dos regionalizaciones se seleccionaron aquellas regiones en las que existieran datos de presencia de la especie (Figuras 1-3) y se creó un polígono con la forma de las ecorregiones con el cual se recortaron las coberturas climáticas y topográficas a ser utilizadas. El criterio de selección está basado en que las regiones ecológicas corresponden a áreas homogéneas diagnosticadas por comunidades naturales que comparten una dinámica ecológica y condiciones ambientales similares (Morrone & Escalante 2009).

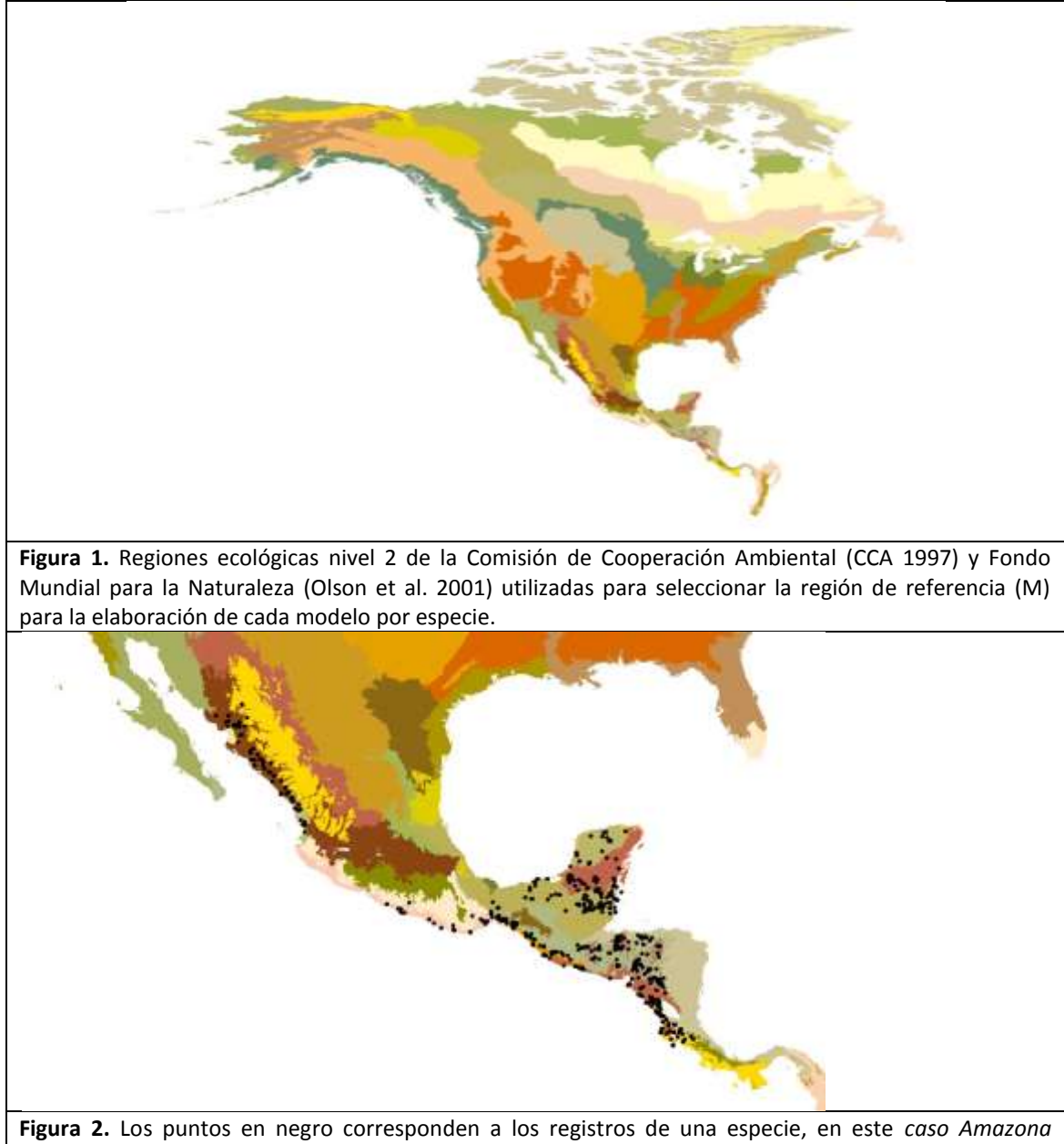

*albifrons*. Estos registros sirven para seleccionar las regiones ecológicas donde la especie tiene registros de ocurrencia.

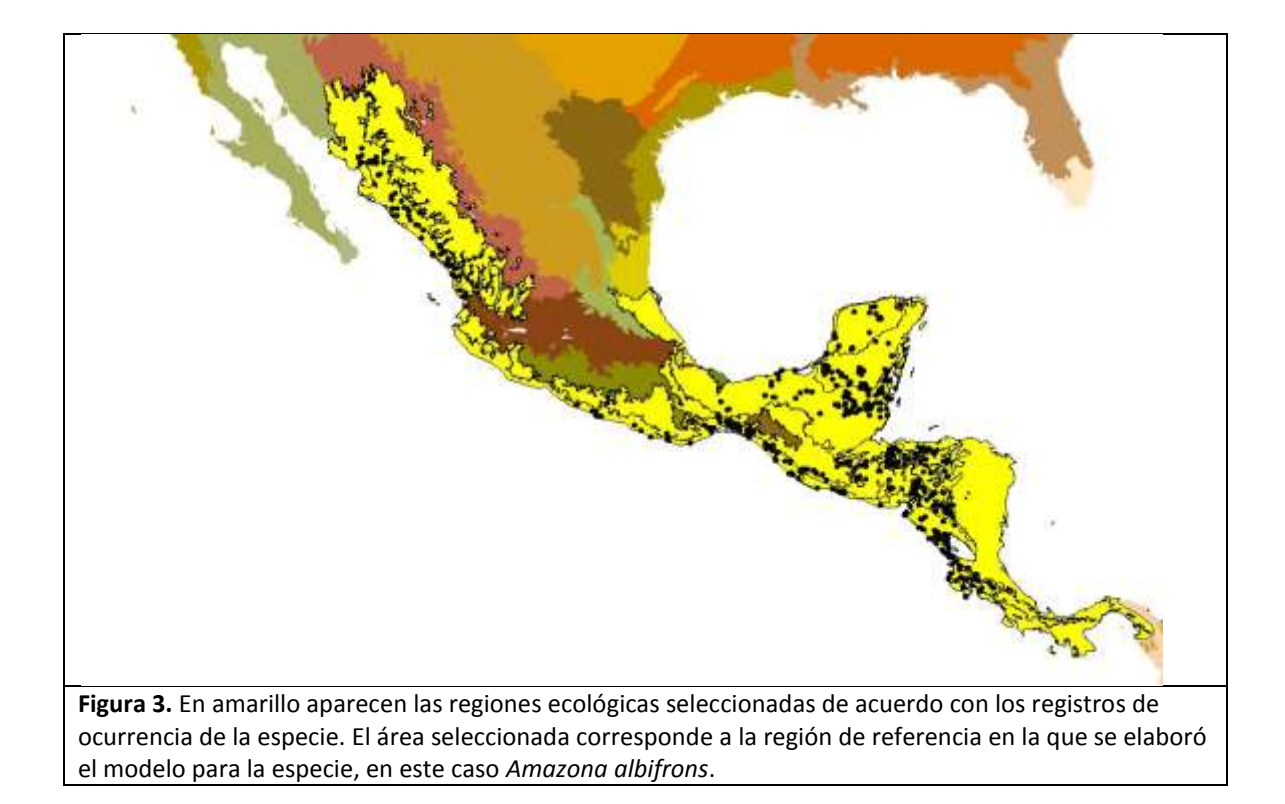

# **3.- Variables utilizadas en la modelación**

Para generar los modelos ecológicos de nicho, se usó la información climática (valores de precipitación, temperatura, isotermalidad y oscilación diurna de temperatura), la cual se obtuvo de Worldclim 1.4 (Hijmans et al. 2005, [http://www.worldclim.org\)](http://www.worldclim.org/), y tres variables topográficas del proyecto Hydro1K [\(http://edcdaac.usgs.gov/gtopo30/hydro\)](http://edcdaac.usgs.gov/gtopo30/hydro) (Cuadro 2). Se seleccionaron estas coberturas por ser las que tradicionalmente usa nuestro grupo de investigación, además de que coincide con la información climática reportada en la literatura científica reciente.

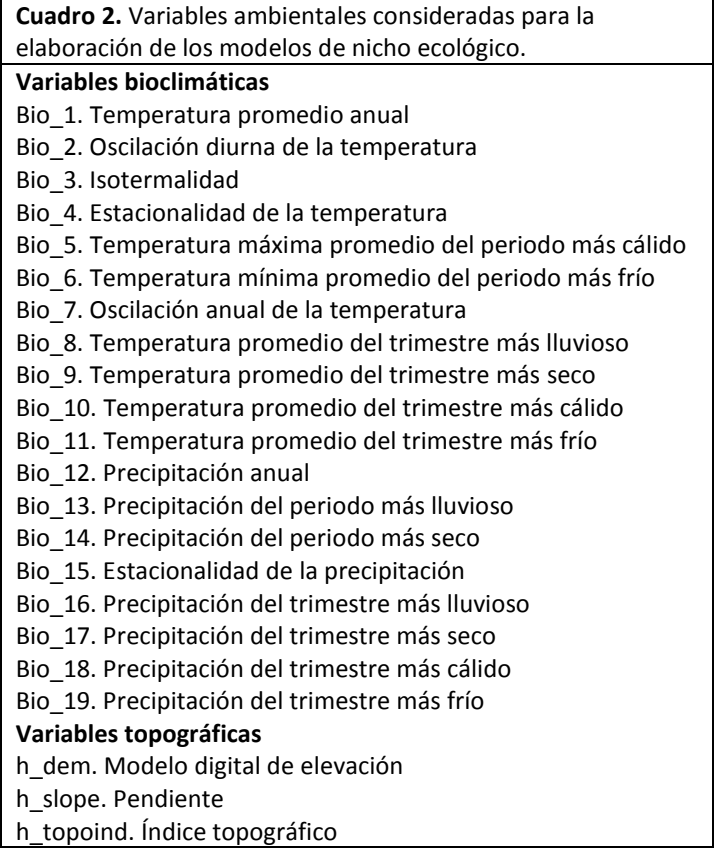

Debido a que puede ser problemático el establecimiento de un número fijo y homogéneo de coberturas adecuadas para modelar todas las especies, una buena estrategia sería contar con un juego de coberturas extenso a partir del cual pudiéramos descartar variables altamente correlacionadas en función de las especies evitando así generar modelos con muy pocas variables que pudieran subrepresentar la distribución potencial de la especie.

Para evitar los problemas de multicolinearidad y sobreparametrización que pueden producirse al utilizar todas las variables, se realizó un análisis de correlación dentro del espacio 'M' de cada especie (Peterson et al. 2011). Para la modelación se consideraron aquellas coberturas con valores de correlación de Pearson <0.85, que es el valor que se reporta en otros trabajos (Elith et al. 2006, 2010). Para aquellas relaciones entre variables climáticas con valores superiores, se escogió una sola variable ya que el valor de correlación tan alto indica que no hay diferencias entre ellas (Figura 4).

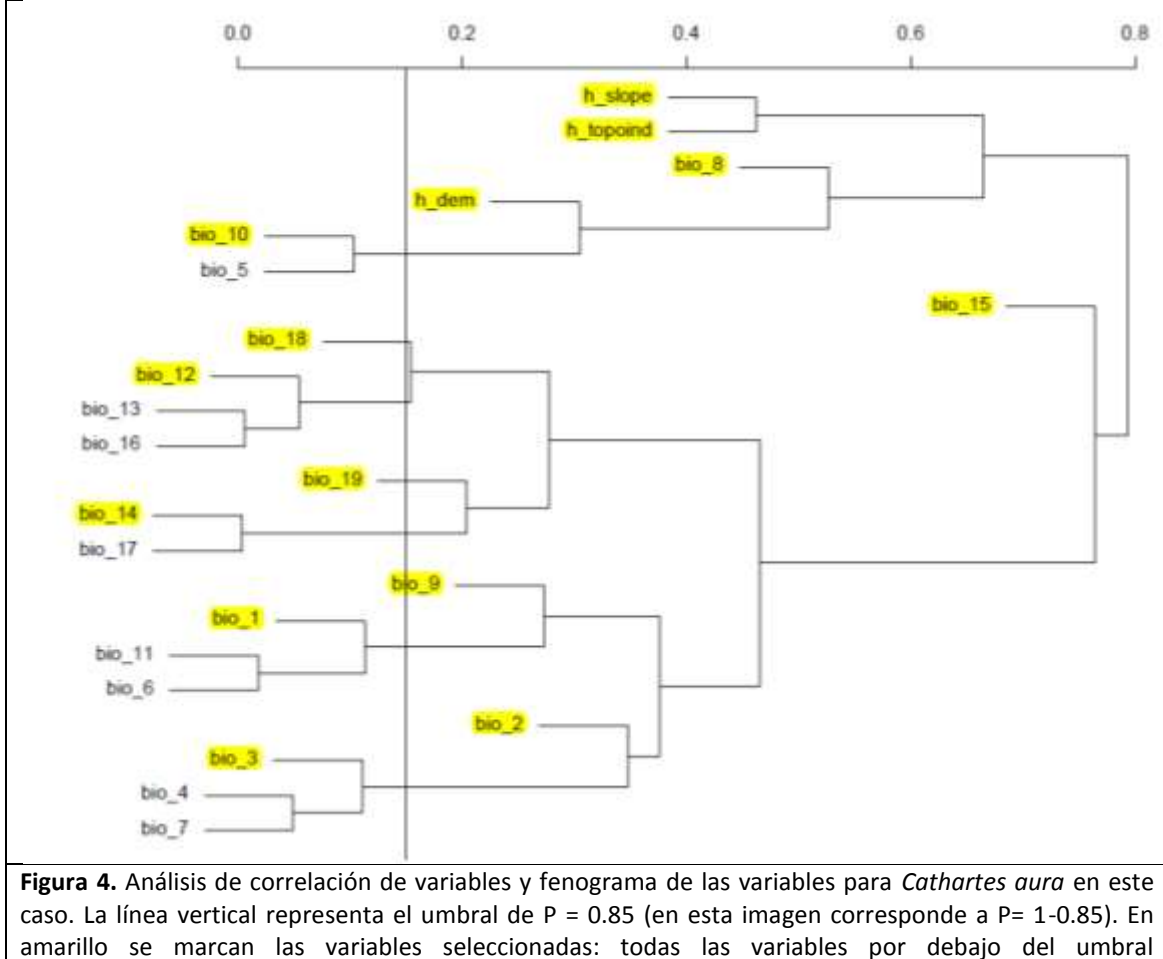

automáticamente deben ser consideradas para la elaboración de los modelos y en el caso de los grupos de variables agrupados por encima del umbral se eligió una sola variable.

Se ha considerado que las variables bioclimáticas poseen significancia biológica al sintetizar condiciones medias anuales y estacionales, valores extremos y estacionalidad a lo largo del año (Nix 1986). Además de estas, se complementó con el uso de variables topográficas que podrían ayudar a definir aspectos del terreno independientes de las condiciones ambientales que pueden ser un factor en la distribución potencial de las especies a escala regional (Peterson et al. 2011).

# *Especies migratorias*

Debido a la variación estacional en las condiciones ambientales donde se distribuyen las especies migratorias, se debió utilizar información que pudiera caracterizar las temporadas de reproducción e invierno de forma independiente. Por lo tanto, se elaboraron dos juegos de información climática correspondientes a cada una de las temporadas a partir de coberturas de precipitación y temperatura (máxima y mínima)

mensuales, obtenidas de los datos climáticos globales de Worldclim 1.4 (Hijmans et al. 2005, www.worldclim.org).

Mediante el manejo de los datos mensuales en el sistema de información geográfica ArcGIS 10 (ESRI 2010), se generaron ocho variables características de cada temporada (Cuadro 3). Se utilizaron las coberturas de los meses: noviembre, diciembre, enero y febrero, para la temporada de invierno; y mayo, junio y julio, para la temporada de reproducción.

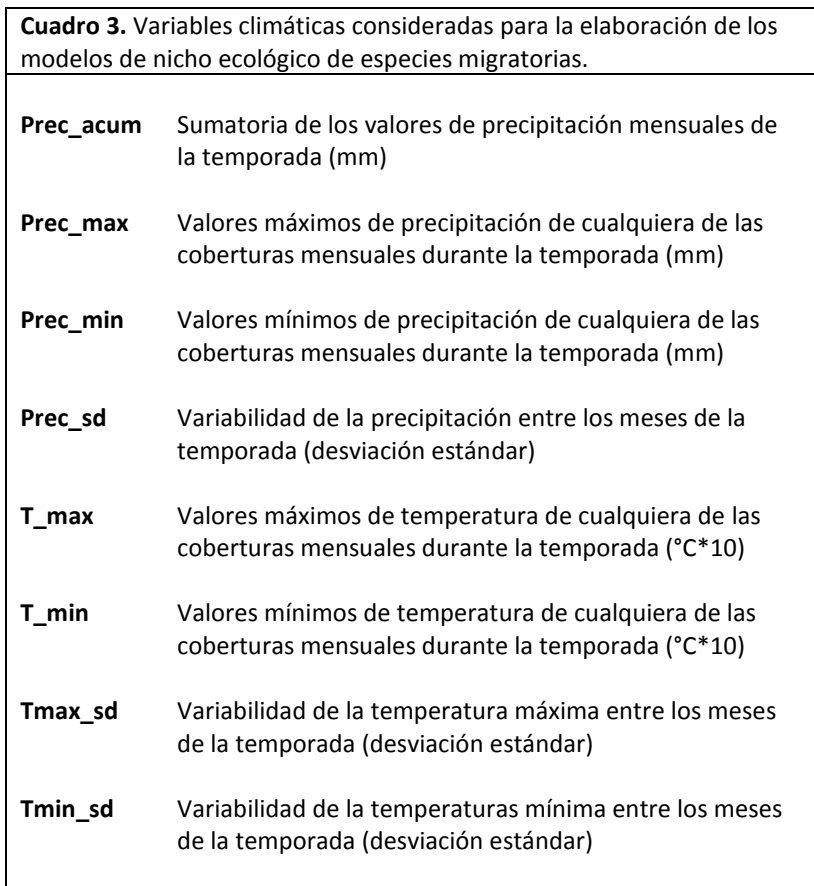

Al igual que en la modelación de distribución de las especies residentes, para evitar los problemas de multicolinearidad y sobreparametrización que pueden producirse al utilizar todas las variables, se realizó un análisis de correlación dentro del espacio 'M' de cada especie (Peterson et al. 2011). Para la modelación se consideraron aquellas coberturas con valores de correlación de Pearson <0.85, que es el valor que se reporta en otros trabajos (Elith et al. 2006, 2010). Para aquellas relaciones entre

variables climáticas con valores superiores, se eligió la primera variable, ya que el alto valor de correlación indica que no hay diferencias entre ellas (Figura 5).

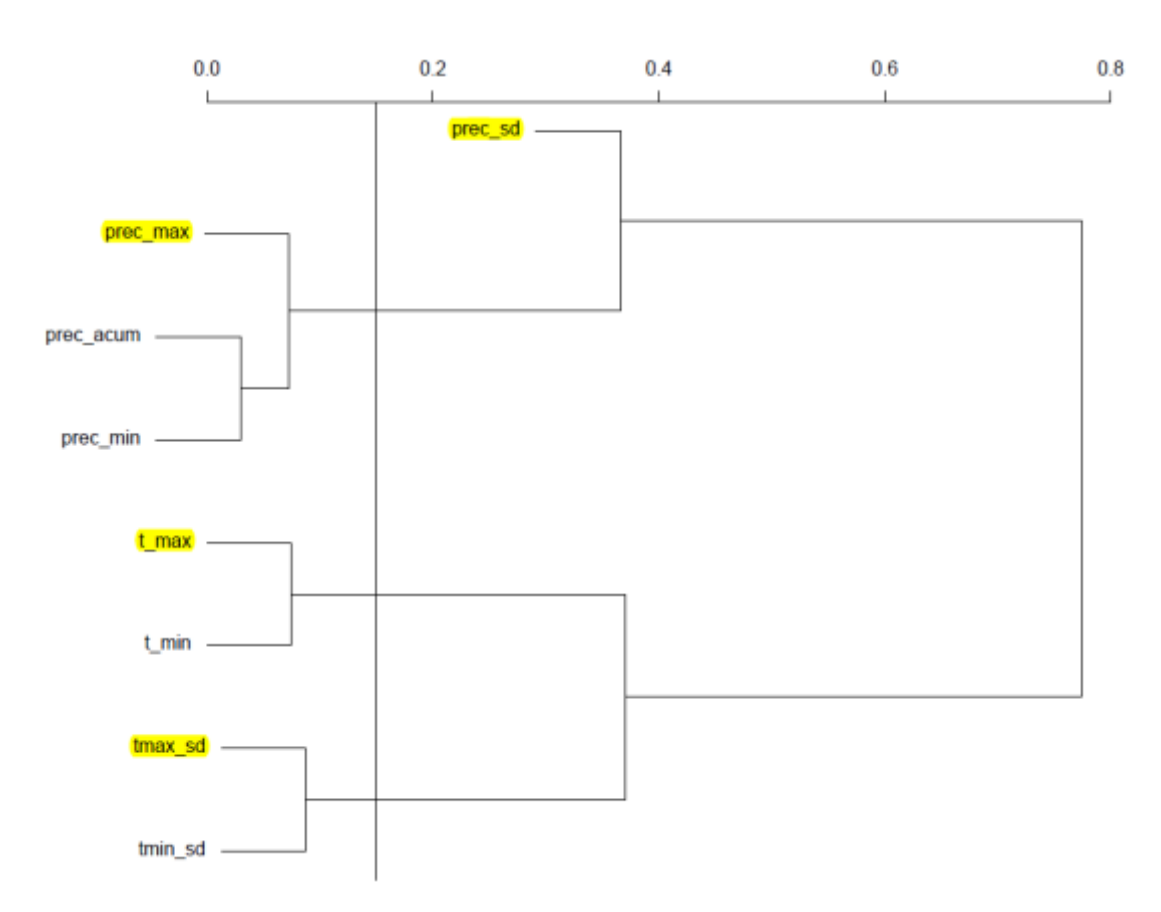

**Figura 5.** Análisis de correlación de variables y fenograma de las variables para *Falco peregrinus* durante el invierno. La línea vertical representa el umbral de  $P = 0.85$  (en esta imagen corresponde a  $P = 1-0.85$ ). Resaltado en amarillo se marcan las variables seleccionadas: todas las variables por debajo del umbral automáticamente deben ser consideradas para la elaboración de los modelos y en el caso de los grupos de variables agrupados por encima del umbral se eligió una sola variable.

## **4.- Método de modelación**

Tanto para las especies residentes como migratorias se utilizó el mismo método de modelación. Se utilizó el programa OpenModeller para generar los modelos, con el algoritmo GARP with Best Subsets, y el Sistema de Información Geográfica ArcView 3.1 para realizar los distintos procesos en la elaboración del dato geográfico de distribución potencial de la especie.

Las variables independientes utilizadas para la generación del modelo fueron: temperatura media anual, isotermalidad, estacionalidad de la temperatura, temperatura máxima del mes más cálido, temperatura mínima del mes más frío, temperatura media del trimestre más húmedo, temperatura media del trimestre más seco, temperatura media del trimestre más cálido, precipitación del mes más húmedo, precipitación del mes más seco, estacionalidad de la precipitación y precipitación del trimestre más frío. También se obtuvieron los datos de tres coberturas del proyecto Hydro1K: índice topográfico, pendiente y elevación. Estas 22 variables se analizaron con el programa R para observar la correlación entre dichas variables y se eliminaron aquellas que estaban correlacionadas más del 0.85.

Para elaborar el modelo de distribución potencial, el archivo tipo ASCII generado por el programa OpenModeller fue importado al programa ArcView 3.2 y convertido a formato GRID de ArcInfo. Se hizo un 'corte' por debajo del décimo percentil, y se reclasificaron las áreas. Los pixeles con valores superiores a cero, pero por debajo del décimo percentil de omisión se clasificaron como 1 y las áreas por arriba del 10% de omisión como 2.

Finalmente, para eliminar áreas predichas de nicho ecológico fuera del área de distribución de la especie se editó el modelo resultante con las regiones biogeográficas e información publicada de distribución de las especies. Es frecuente encontrar, aún en los modelos óptimos (best subsets), áreas geográficas predichas donde no se encuentra la especie (sobrepredicción). En ocasiones estas áreas pueden ser ocupadas en realidad por la especie hermana u otras especies filogenéticamente cercanas (Peterson et al. 1999, Soberón & Peterson 2005). La edición a posteriori se llevó a cabo considerando diversas fuentes de datos: a) la presencia de puntos de distribución conocida (puntos de presencia por cada especie) en las áreas biogeográficas (mapa de ecorregiones de World Wildlife Fund [http://www.wwf.org]), b) la bibliografía reciente aparecida en revistas especializadas, c) la experiencia personal y el conocimiento previo de la biología y distribución de los responsables. La edición se hizo usando la herramienta de ArcView "manual grid editor" y se basa en la eliminación de áreas de sobrepredicción con base en los criterios anteriores y siguiendo discontinuidades mayores en la predicción como se hizo en el análisis del proyecto CE 015 (Navarro-Sigüenza & Peterson, 2007). En los modelos finales los píxeles anteriormente clasificados como 0 y 1 se reclasificaron como 0 y, aquellos con valor 2 se reclasificaron como 1.

#### **5.- Parámetros utilizados en la modelación**

Los modelos se realizaron utilizando la interfaz de OpenModeller 1.1.0 (de Souza Muñoz et al., 2011), con el algoritmo GARP with Best Subsets - new openModeller implementation que es la implementación del Genetic Algorithm for Rule-Set Production (Stockwell & Noble, 1992; Stockwell & Peters, 1999). Para obtener los mejores modelos se seleccionaron aquellos modelos con bajo error de omisión y comisión moderada (Anderson et al. 2003). Para poder generar los modelos con el algoritmo señalado anteriormente se utilizaron los siguientes parámetros:

#### *Training proportion: 90*

Corresponde al porcentaje de datos utilizado para la generación del modelo, en este caso el restante 10% no utilizado forma parte de la evaluación extrínseca del modelo.

#### *Total runs: 100*

Es el número de modelos generados para una especie, este número esta dado para obtener la variación que puede ser causada por la toma aleatoria del porcentaje de datos con los que se generó el modelo (punto anterior)

#### *Resamples: 2500*

Número de puntos muestreados con reemplazo utilizado para probar las reglas generadas por el algoritmo asociadas con las variables utilizadas. En este caso se utilizó la opción por default y que corresponde a la propuesta original descrita por Stockwell & Peters (1999) donde se señala que ese valor es suficiente para reducir el efecto de los sesgos de muestreo existentes en los datos originales.

# *Population size: 50*

Número máximo de reglas mantenidas para la elaboración de cada modelo. Al igual que la opción anterior se mantuvo el valor por default ya que es un número suficiente propuesto por Stockwel & Peters (1999) para poder trasladar cada una de las reglas a cada pixel.

### *Models under omission threshold (Best Subsets): 20*

Es el número de modelos seleccionados a partir de los 100 que originalmente se pidieron (total runs: 100) que tendrán los menores valores de omisión. Esto corresponde que el primer filtro de selección sea descartar aquellos modelos con omisiones altas (Anderson et al. 2003).

## *Máximum number of Threads: 1*

Este parámetro corresponde al número máximo de conexiones que pueden tenerse a nivel de un servidor para poder utilizar el programa. Al haberse generado en una sola PC se optó por el valor por default.

#### *Max generations: 400*

Número máximo de iteraciones realizadas por el algoritmo genético. En general, el número máximo de iteraciones ronda alrededor de las 100 iteraciones cuando se tiene un límite de convergencia de 0. 01 si los datos poseen una estructura ambiental. Por esta razón se decidió dejar el valor por default que es de 400 ya que en caso de las entidades biológicas con estructura ambiental no se llega a estos valores de iteraciones.

# *Hard Omission Threshold: 100*

En el caso de OpenModeller este valor corresponde a utilizar un umbral relativo. Este consiste seleccionar los modelos con menor proporción de omisión a partir del total que se pidieron (total runs: 100 y Models under omission threshold (Best Subsets): 20)

#### *Convergence limit: 0.01*

Se trata de un límite de convergencia en el que las reglas generadas por el algoritmo no son capaces de mejorar en un 1% el resultado del modelo. Esta opción está ligada al número de iteraciones ya que conforme el límte de convergencia sea menor mayor debe ser la cantidad de iteraciones para obtener un buen modelo. Sin embargo, una restricción mayor en el valor de este parámetro resulta en mayor tiempo de procesamiento por lo que consideramos que una mejora menor al 1% de un modelo no representaba un resultado estadísticamente significativo en el resultado.

### *Commission Threshold: 50*

Este valor se relaciona directamente con la selección de los modelos con baja omisión (Models under omission threshold (Best Subsets): 20) ya que de estos se seleccionan aquellos con valores cercanos a la mediana en cuanto al error de comisión que presentan. Esto significa que los modelos con menores omisiones son filtrados para obtener solo aquellos con valores de comisión moderada de acuerdo con la propuesta de (Anderson et al. 2003).

#### *Commission Sample Size: 999*

Corresponde a un número aleatorio de datos para calcular el error de comisión del punto anterior (Commission Threshold: 50) de los modelos con menor omisión. Se eligió el valor por default ya que representa el máximo número de datos para poder tener una evaluación estadística adecuada.

# **6. Evaluación del modelo**

La evaluación de los modelos finales se realizó basándose en pruebas dependientes del umbral, es decir el área bajo la curva (Peterson et al. 2011), que consiste en calcular la proporción del número de datos predichos por el modelo, a partir de un umbral establecido, entre el número total de registros que se tienen para la especie (Fielding & Bell 1997). En más del 85% de las especies evaluadas el poder predictivo fue mayor al 90%, que corresponde al inverso del valor de omisión. Para el resto de las especies (menos del 15%) debieron aceptarse valores de predicción menores. Para estas especies se obtuvo un modelo de distribución muy distinto a la distribución geográfica reportada por la literatura especializada. Ejemplos de los modelos finales obtenidos en este proyecto se encuentran plasmados en las Figuras 6-9.

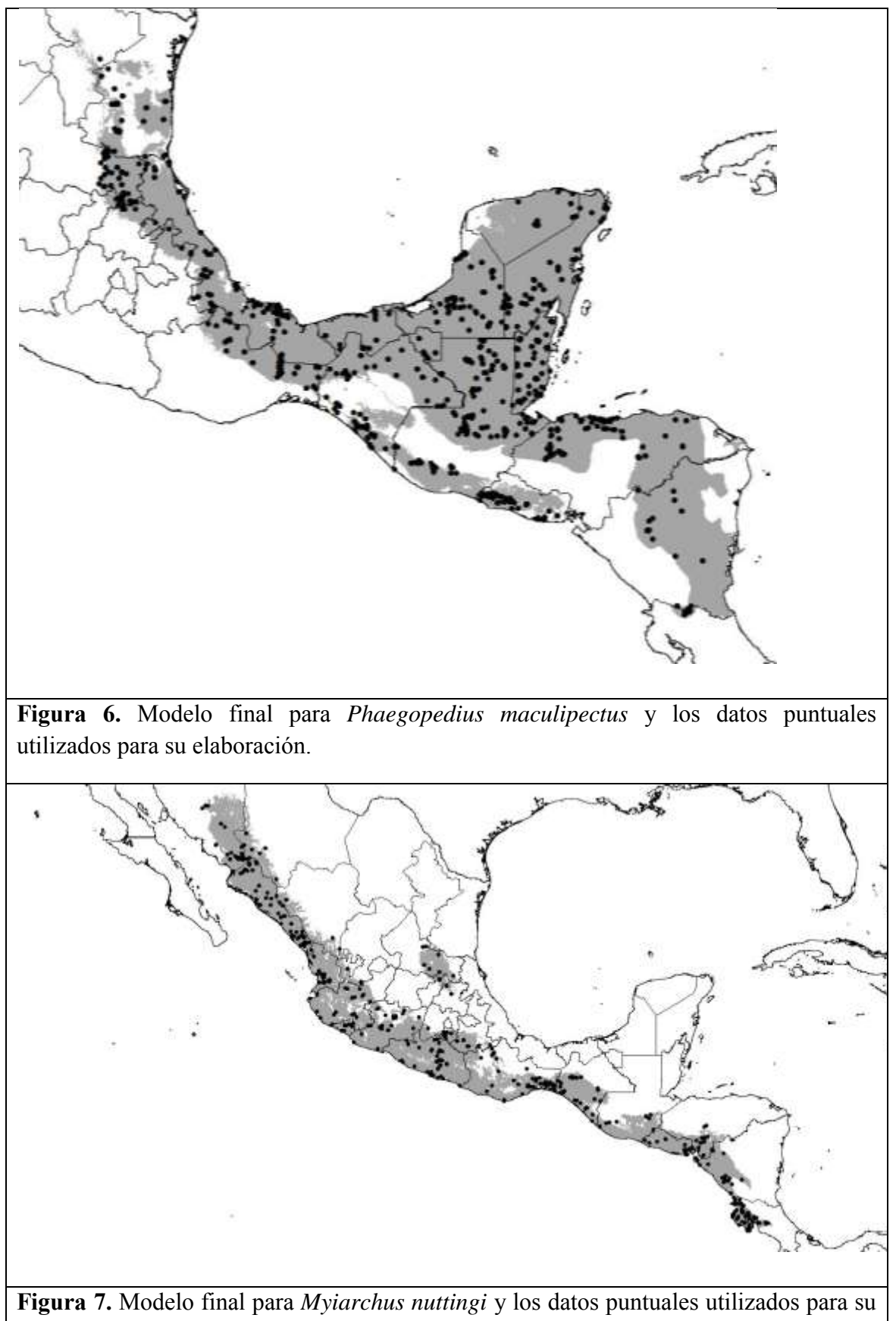

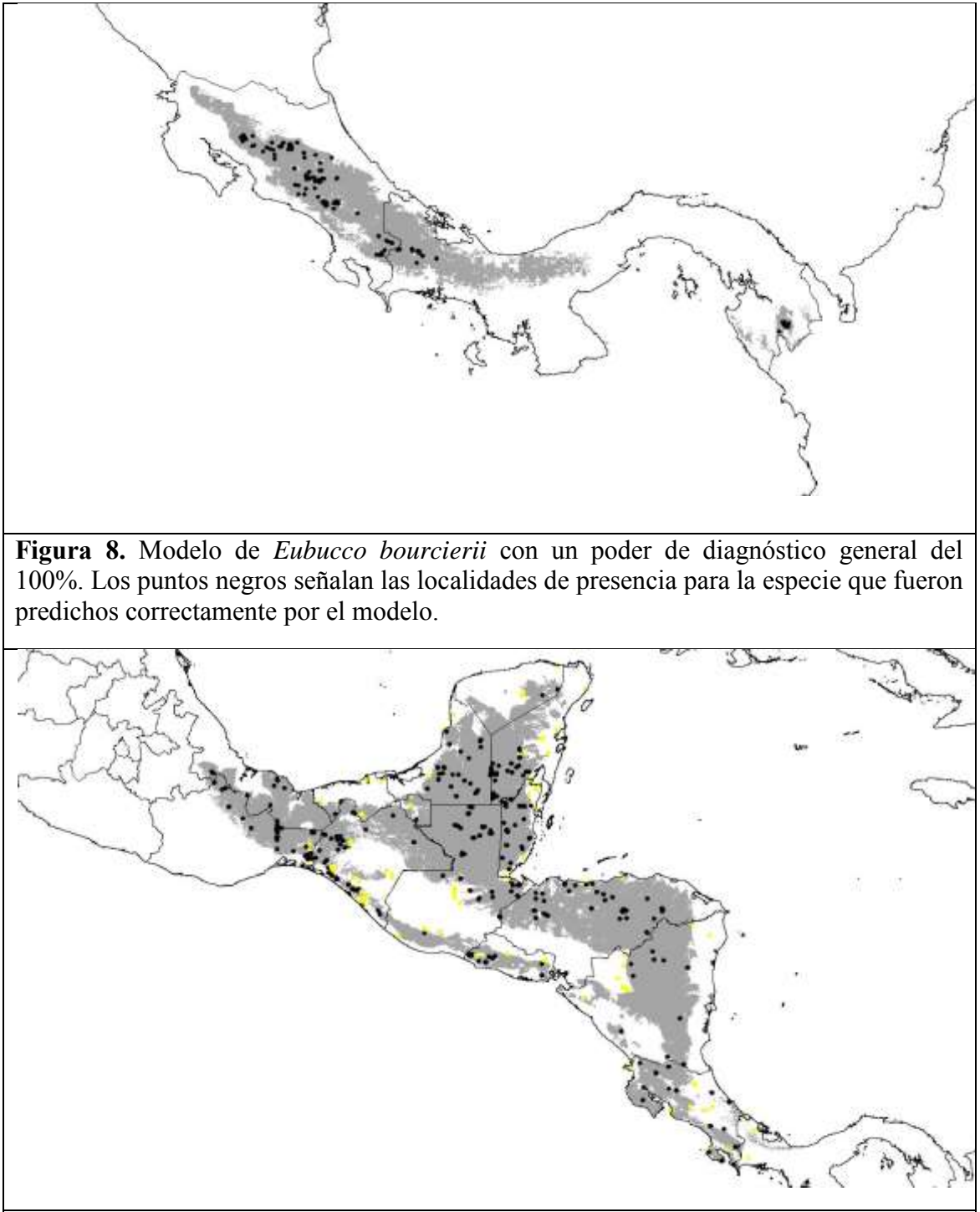

**Figura 9.** Modelo de *Oncostoma cinereigulare* con un poder de diagnóstico general del 75%. Los puntos negros señalan las localidades de presencia para la especie que fueron predichos correctamente, mientras que en amarillo se marcan los puntos que no fueron capaces de ser predichos por el modelo.

#### **IV.- CONCLUSIONES Y RECOMENDACIONES**

Los mapas producto de este proyecto son de una alta resolución geográfica, están realizados con un rigor estadístico mayor para la evaluación de las predicciones, y comprenden distribuciones completas de muchas especies. Estos resultados son considerablemente mejores que los que están disponibles en la red, los cuales son productos de digitalizaciones de mapas poco precisos provenientes de la literatura (e.g. aves neotropicales disponibles a través de www.natureserve.org y los mapas de aves de México realizados por nosotros mismos en un proyecto de CONABIO anterior). Por esta razón, serán de gran utilidad para el análisis de diversos aspectos del conocimiento y conservación de la biodiversidad. El valor de estos mapas obtenidos de información puntual detallada proveniente de diversas fuentes y con métodos estadísticos rigurosos para su elaboración, ha demostrado ser un enfoque más adecuado para diversas áreas de la ciencia y la conservación, como nosotros mismos lo expresamos en una publicación reciente (Peterson et al. 2016).

Los mapas están siendo ya probados y utilizados en diversos proyectos de investigación (e.g., Sánchez-Ramos et al. 2018), los cuales están generando resultados interesantes en el análisis de la diversidad de aves de Mesoamérica. Es importante destacar que también se tienen por primera vez disponibles mapas de distribuciones completas de un buen número de especies presentes en Centroamérica y Norteamérica, las cuales forman un importante recurso para entender la compleja distribución de la avifauna de la región. Además, tienen como ventaja que los mapas de extensión de presencia hasta el momento disponibles en la literatura (e.g., guías de campo o métodos basados en extrapolaciones, Peterson y Navarro-Sigüenza 2018) tienden a ser muy simples, y a omitir muchas poblaciones conocidas y bien documentadas y con frecuencia incluyen muchas áreas que no contienen poblaciones. Los pasos para la refinación involucran suposiciones tipológicas sobre las preferencias de hábitat y el intervalo de elevación de las especies, lo cual puede introducir un error sustancial en el estimado de las verdaderas áreas de distribución de las especies. Sin embargo, no se toma en cuenta ninguno de los pasos de evaluacion de los modelos para valorar la habilidad predictiva de estos modelos, así que las imprecisiones de los modelos no se notan.

Mientras que los resúmenes de extensión derivados de estos métodos pueden ser útiles en estudios de extensión global con resolucion gruesa, su uso continuo en las aplicaciones de la conservación en sitios que requieren resoluciones finas no es aconsejable por la dependencia de las suposiciones, la falta de una verdadera resolución espacial y la falta de pruebas (Peterson et al. 2016). En contraste, las técnicas conducidas por datos que integran datos primarios de presencia de la biodiversidad con datos de telemetría que resumieron las dimensiones ambientales (es decir, el modelado del nicho ecológico o el modelado de distribución de especies) ofrecieron soluciones basadas en un míınimo de suposiciones que pueden ser evaluadas y validadas cuantitativamente para ofrecer un método.

Se pretende además que estos mapas, como es usual, sean montados en la WWW a través de la página de CONABIO y puedan ser obtenidos por los usuarios de manera individual (un mapa a la vez). Además, las bases de datos se actualizan de manera cotidiana en el Museo de Zoología, por lo que planeamos hacer revisiones generales de los mapas cada tres años, de manera que se tengan actualizados en la página web de manera constante. Solicitamos que una vez terminado el proyecto se dé un tiempo de dos años antes de ponerlos disponibles al público, para que se permita avancemos con las publicaciones derivadas de este recurso.

# **V.- REFERENCIAS**

- ANDERSON, R. P., D. LEW & A. T. PETERSON. 2003. Evaluating predictive models of species' distributions: criteria for selecting optimal models. Ecological Modelling 162: 211-232.
- CHESSER, R. T., K. J. BURNS, C. CICERO, J. L. DUNN, A. W. KRATTER, I. J. LOVETTE, P. C. RASMUSSEN, J. V. REMSEN, JR., D. F. STOTZ, B. M. WINGER & K. WINKER. 2011. Check-list of North American Birds (online). American Ornithological Society. [http://checklist.aou.org/taxa.](http://checklist.aou.org/taxa)
- CCA (Comisión para la Cooperación Ambiental). 1997. Regiones ecológicas de América del Norte. Hacia una perspectiva común. Comisión para la Cooperación Ambiental, Québec, Canadá.
- COWLEY, M. J. R., R. J., WILSON, J. L. LEÓN-CORTÉS, D. GUTIERREZ, C. R. BULMAN & C. D. THOMAS. 2000. Habitat-based statistical models for predicting the spatial distribution of butterflies and day-flying moths in a fragmented landscape. Journal of Applied Ecology, 37: 60–72.
- DE SOUZA MUÑOZ, M., R. DE GIOVANNI, M. DE SIQUEIRA, T. SUTTON, P. BREWER, R. PEREIRA, D. CANHOS & V. CANHOS. 2011. openModeller: a generic approach to species' potential distribution modelling. GeoInformatica 15: 111-135.
- ELITH, J., C. H. GRAHAM, R. P. ANDERSON, M. DUDIK, S. FERRIER, A. GUISAN, R. J. HIJMANS, F. HUETTMANN, J. R. LEATHWICK, A. LEHMANN, J. LI, L. G. LOHMANN, B. A. LOISELLE, G. MANION, C. MORITZ, M. NAKAMURA, Y. NAKAZAWA, J. MCC. M. OVERTON, A. TOWNSEND PETERSON, S. J. PHILLIPS, K. RICHARDSON, R. SCACHETTI-PEREIRA, R. E. SCHAPIRE, J. SOBERON, S. WILLIAMS, M. S. WISZ & N. E. ZIMMERMANN. 2006. Novel methods improve prediction of species' distributions from occurrence data. Ecography 29: 129-151.
- ELITH, J., M. KEARNEY & S. PHILLIPS. 2010. The art of modelling range-shifting species. Methods in Ecology and Evolution 1: 330-342.
- ESPINOSA-ORGANISTA, D., J. J., MORRONE, J. LLORENTE-BOUSQUETS & O. FLORES-VILLELA. 2002. Introducción al análisis de patrones en biogeografía histórica. Las Prensas de Ciencias, UNAM, México, D. F.
- FIELDING, A. H. & J. F. BELL. 1997. A review of methods for the assesment of prediction errors in conservation presence/absence models. Environmental Conservation 24: 38- 49.
- GILL, F. & D. DONSKER (Eds). 2012. IOC World Bird Names (v 3.2). Available at [http://www.worldbirdnames.org](http://www.worldbirdnames.org/).
- GUISAN, A., & N. E. ZIMMERMANN. 2000. Predictive habitat distribution models in ecology. Ecological Modelling 132: 147-186.
- HERNANDEZ, P. A., C. H. GRAHAM, L. L. MASTER & D. L. ALBERT. 2006. The effect of sample size & species characteristics on performance of different species distribution modeling methods. Ecography 29: 773-785.
- HIJMANS, R. J., S. E. CAMERON, J. L. PARRA, P. G. JONES & A. JARVIS. 2005. Very high resolution interpolated climate surfaces for global land areas. International Journal of Climatology 25: 1965-1978.
- HUTCHINSON, G. E. 1957. Concluding remarks. Cold Spring Harbor Symp. Quant. Biol. 22: 415-427.
- HUTCHINSON, G. E. 1959. Il concetto moderno di nicchia ecologica. Memorie dell'Istituto italiano di idrobiologia 11: 9-22.
- KADMON, R., O. FARBER & A. DANIN. 2004. Effect of Roadside Bias on the Accuracy of Predictive Maps Produced by Bioclimatic Models. Ecological Applications 14: 401- 413.

LLOYD, P. & A. R. PALMER. 1998. Abiotic factors as predictors of distribution in southern African Bulbuls. Auk: 115, 404-411.

LOBO, J. A., A. JIMÉNEZ-VALVERDE & R. REAL. 2008. AUC: a misleading measure of the performance of predictive distribution models. Global Ecology & Biogeography 17: 145-151.

- MANEL, L., T. M. BROOKS & S. L. PIMM. 1999. Relative risk of extinction of passerine birds on continents and islands. Nature: 399, 258-261.
- MARTÍNEZ-MEYER, E. 2005. Climate change & biodiversity: some considerations in forecasting shifts in species' potential distributions. Biodiversity informatics 2: 42-55.
- MORRONE, J. J. & T. ESCALANTE. 2009. Diccionario de biogeografía. Las Prensas de Ciencias, México, D. F.
- NAVARRO-S, A. G., A. T. PETERSON & A. GORDILLO-MARTÍNEZ. 2003. Museums working together: the atlas of the birds of Mexico. Pp. 207-225 In: Collar, N., C. Fisher, and C. Feare (Eds.) Why museums matter: avian archives in an age of extinction. Bulletin British Ornithologists' Club Supplement 123A.
- NAVARRO-SIGÜENZA, A. G. & PETERSON, A. T. 2007. Mapas de las aves de México basados en WWW. Informe final SNIB-CONABIO. Proyecto No. CE015. México D. F.
- NIX, H. A. 1986. A biogeographic analysis of australian elapid snakes. In Atlas of elapid snakes, R. Longmores (ed.). Canberra, Australia. Pp. 4-15.
- NOSS, R. F. 1983. A regional landscape approach to maintain diversity. Bioscience: 33, 700-706.
- MANEL, L., T. M. BROOKS & S. L. PIMM. 1999. Relative risk of extinction of passerine birds on continents and islands. Nature: 399, 258-261.
- PETERSON, A. T., J. SOBERÓN, R. G., PEARSON, R. P. ANDERSON, E. MARTÍNEZ-MEYER, M. NAKAMURA & M. BASTOS-ARAUJO. 2011. Ecological niches and geographic distributions. Monographics in population biology: 49
- PETERSON, A. T., A. G. NAVARRO-SIGÜENZA & H. BENÍTEZ-DÍAZ. 1998. The need for continued scientific collecting. A geographic analysis of Mexican bird specimens. Ibis: 144, e27-e32.
- PETERSON, A. T., J. SOBERÓN & V. SÁNCHEZ-CORDERO. 1999. Conservatism of ecological niches in evolutionary time. Science: 285, 1265-1267.
- PETERSON, A. T. 2003. Predicting the geography of species' invasions via ecological niche modeling. The Quarterly Review of Biology 78: 419-433.
- PETERSON, A. T., M. PAPES & M. EATON. 2007. Transferability & model evaluation in ecological niche modeling: a comparison of GARP & Maxent. Ecography 30: 550-560.
- PETERSON, A. T., M. PAPES & J. SOBERÓN. 2008. Rethinking receiver operating characteristic analysis applications in ecological niche modeling. Ecological Modelling 213: 63-72.
- PETERSON, A. T., J. SOBERÓN, R. G. PEARSON, R. P. ANDERSON, E. MARTÍNEZ-MEYER, M. NAKAMURA, & M. B. ARAÚJO. 2011. Ecological niches and geographic distributions. Priceton University Press: Princeton, NJ.
- PETERSON, A. T., A. G. NAVARRO-SIGÜENZA & A. GORDILLO-MARTÍNEZ. 2016. Assumption- versus data-based approaches to summarizing species' ranges. Conservation Biology Early View Publicado Online 9 nov 2016. DOI: 10.1111/cobi.12801
- PETERSON, A. T. & A. G. NAVARRO-SIGÜENZA. 2018. What bird specimens can reveal about species-level distributional ecology. Pp. 111-126 In: Webster, M. S. (Ed.) Emerging frontiers in collections-based Ornithological research: The extended specimen. Studies in Avian Biology 50. CRC Press, Taylor and Francis Group, Boca Raton, FL, USA. ISBN 9781498729154 - CAT# K25955.
- PHILLIPS, S. J., R. P. ANDERSON & R. E. SCHAPIRE. 2006. Maximum entropy modeling of species geographic distributions. Ecological Modelling 190: 231-259.
- PULLIAN, H.R. & J. B. DUNNING. 1997. Demographic processes: Population dynamics on heterogeneous landscapes. Pp.203-233. In: G. K. Meffe & C.R. Carroll (eds.). Principles of conservation biology. Sunderland, Sinauer Associates.
- RODRÍGUEZ, J. P., L. BROTONS, J. BUSTAMANTE & J. SEOANE. 2007. The application of predictive modelling of species distribution to biodiversity conservation. Diversity & Distributions 13: 243-251.
- SALVIN, O. & F. D. GODMAN. 1879-1904. *Biologia Centrali-Americana: Aves*. 4 vols. Taylor & Francis London.
- SÁNCHEZ-RAMOS, L. E., A. GORDILLO-MARTÍNEZ, C. R. GUTIÉRREZ-ARELLANO, T. KOBELKOWSKY-VIDRIO, C. A. RÍOS-MUÑOZ, & A. G. NAVARRO-SIGÜENZA. 2018. Bird diversity patterns in the Nuclear Central American Highlands: a conservation priority in the northern Neotropics. Tropical Conservation Science (FI: 1.238, aceptado).
- SOBERÓN, J. 2007. Grinnellian & Eltonian niches & geographic distributions of species. Ecology Letters 10: 1115-1123.
- SOBERÓN, J. & A. T. PETERSON. 2004. Biodiversity informatics: managing & applying primary biodiversity data. Philosophical Transactions of the Royal Society London B 359: 689-698.
- SOBERÓN, J., & A. T. PETERSON. 2005. Interpretation of models of fundamental ecological niches and species' distributional areas. Biodiversity Informatics, 2:1-10.
- STOCKWELL, D. & I. R. NOBLE. 1992. Induction of sets of rules from animal distribution data: A robust and informative method of data analysis. Mathematics and Computers in Simulation  $33 \cdot 385 - 390$
- STOCKWELL, D. & D. PETERS. 1999. The GARP modelling system: problems and solutions to automated spatial prediction. International Journal of Geogrphical Information Science, 13:143-158.
- STOCKWELL, D. & A. T. PETERSON. 2002. Effects of sample size on accuracy of species distribution models. Ecological Modelling 148: 1-13.
- TÉLLEZ, O., M. A. HUTCHINSON, H. A. NIX & P. JONES. 2011. Desarrollo de coberturas digitales climáticas para México. In G. Sánchez-Rojas, C. Ballesteros B. & N. Pavón (Eds.). Cambio Climático. Aproximaciones para el estudio de su efecto en la biodiversidad, pp. 67-70. Universidad Autónoma del estado de Hidalgo, Pachuca, Hidalgo, México.
- THURBER, W. A., J. F., SERRANO, A. SERMEÑO & M. BENÍTEZ. 1987. Status of uncommon and previously unreported birds of El Salvador. Proceeding of the Western Foundation of Vertebrate Zoology. 3: 109–293.
- WARREN, D. L., R. E. GLOR & M. TURELLI. 2008. Environmental niche equivalency versus niche conservatism: quantitative approaches to niche evolution. Evolution 62: 2868- 2883.
- WARREN, D. L., R. E. GLOR & M. TURELLI. 2010. ENMTools: a toolbox for comparative studies of environmental niche models. Ecography 33: 607-611.
- WISZ, M. S., R. J. HIJMANS, J. LI, A. T. PETERSON, C. H. GRAHAM, A. GUISAN & N. P. S. D. W. GROUP. 2008. Effects of sample size on the performance of species distribution models. Diversity & Distributions 14: 763-773.